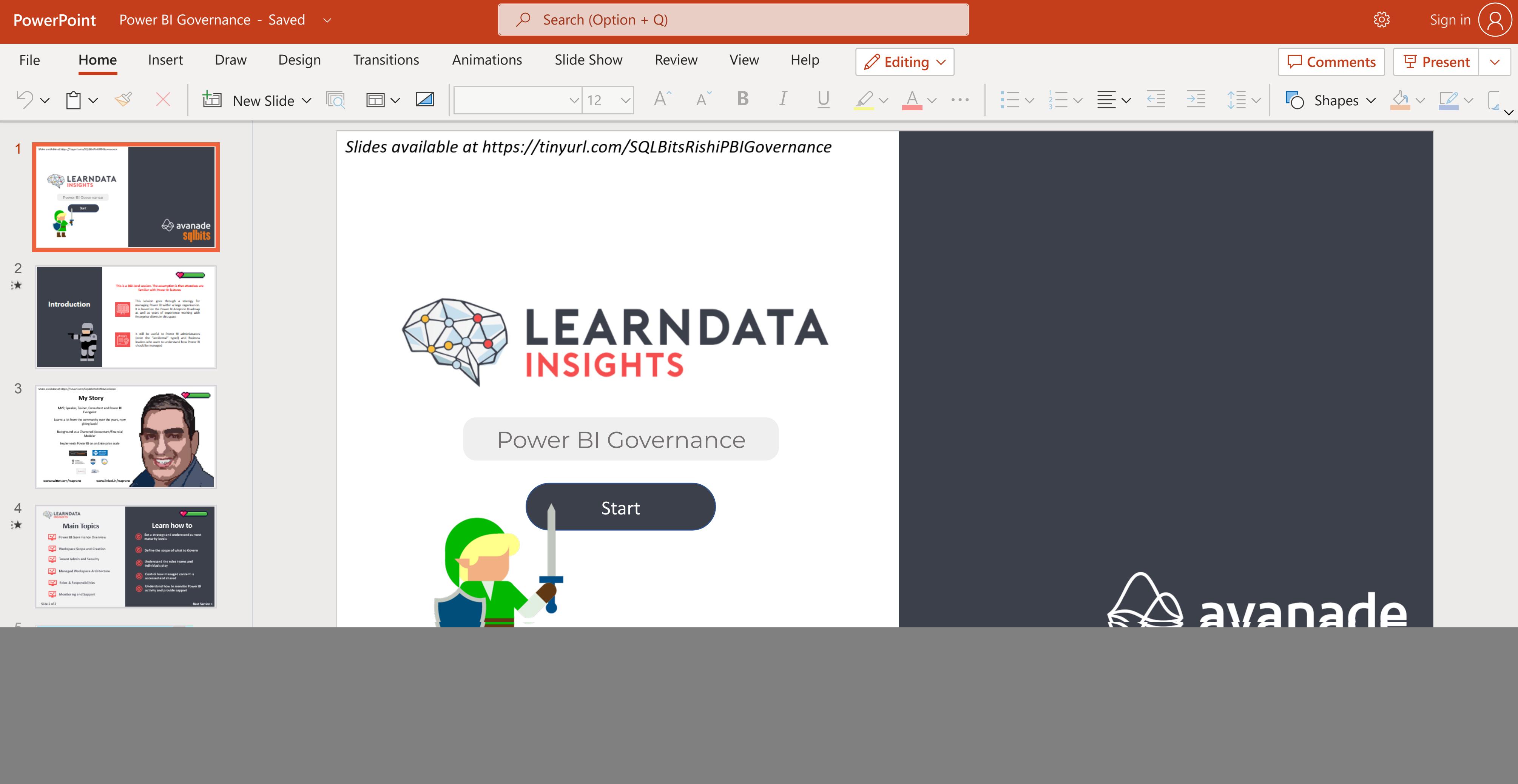

Give Feedback to Microsoft **Help**

**Notes EditingSlide Slide Zoom Zoom**

85% **Zoom Fit**